## **SAMPLE PAGES TO BE FOLLOWED EXACTLY IN PREPARING SCRIPTS**

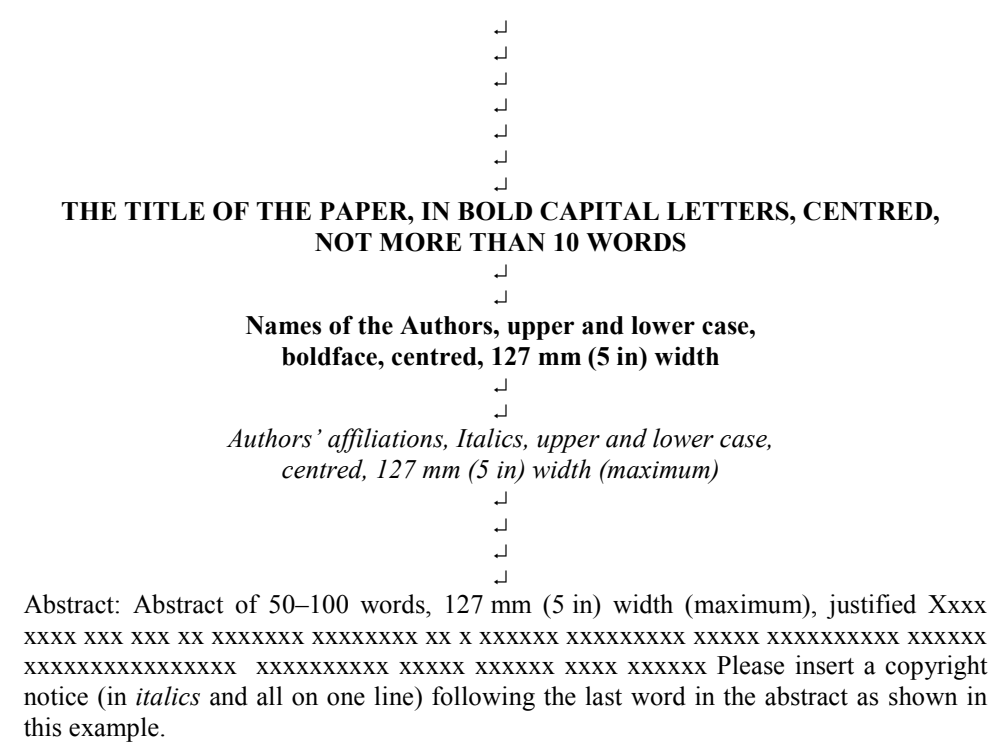

↵ Keywords: 5–10 keywords (taken from the IFAC list on this website), 127 mm (5 in) width (maximum), left justified.

> ↵ ↵ ↵ ↵

## 1. MAIN HEADING, CENTRED, CAPITAL  $LETTERS<sup>1</sup>$  $\cdot$

Text of paper, 76 mm (3in) column width, with 8 mm (.3in) space between. Use full 253 mm (10 in) column length. Paragraphs should be justified, using single spacing, with no paragraph indentation. Use Times Roman font, 10 point. Leave one clear line between paragraphs within a section; two clear lines before a main or secondary heading.

↵ ↵

*1.1 Secondary Heading, numbered, left justified, following lines indented, Italics or underlined*. ↵

Xxxxxxxxxxxxx xxxxxxxxxxxxx xxxxxxxxxxxxxx. xxxx xxxxxx xxxxx xxx x xxxx xxxxx xxxxxx xxxxx. x.xxxx xxxxxx xx xxxx xxxxxxx xxxx xxxxx xxx xxxx xxxxxxx xxx xxxxxx xxxx xxxxx xx xxxxxxx xxxxx.

Xxxxxxxxxxxxx xxxxxxx xxxxxxxxx xxxxxxxxxx xxxxxxxxxxxxxxxxxxxx xxxxxxxxxxxxxxx xxxxxx xxxxxxxx xxxxxx xxxxxxx xxxxxxxxxxxx. xxxxx xx xx xxxxxxx xxxx xxxx xxx xxxxxxxx x xxxxxxx xxxxxxx xxxx xx xxxx xxxxxxx xxxx xx xxxxxx x xxxx xxxxxx xxx xxx xxxxxx xxx xxxxx xxxx xxx x. xxxxx xxx xxxxx.

*Tertiary Heading; Italics or underlined, No number, text run-on.* Xxxxx xxxxx xxxxx xxxxxx xxxx xxxx xxxxx xxxxxxx xxxxxxx X xxxxxxxxxxxxxx xxxxxx xxxxxxxx xxxxxxxxxx xx xxxxx xxxx xxxxx xxx xxxxxx xxxxxxxxxx xxxxxxxx xxxxxxxxxxxx xxx xxxxx xx xxxxxxxx xxxx xxxxxxx xxx xxxxxx xxx xxxxx xxxxxxx xxxxx xxxxxxxxx x xxx xxxxxxxxx xxxx xxxxxxxx. xxxxx xx xxxxx xxxxxx xxxx xxx xxxxx xx x. xxxxx xxxxx xxxxxxx xx xxx x.

↵

Avoid leaving a heading at the bottom of a column, with the subsequent text starting at the top of the next page/column. Use extra spacings (between earlier figures or sections) to push the heading up to the top of the same column as its text. In view of the tight page constraints, however, do please make the fullest possible use of the text area.

<sup>↵</sup> 1 Number footnotes consecutively with superscript numbers. Leave a one-line space above and below the footnote line. In the PDF version, the character " $\downarrow$ " is used to represent a space equivalent to one line of text.

<sup>↵</sup>

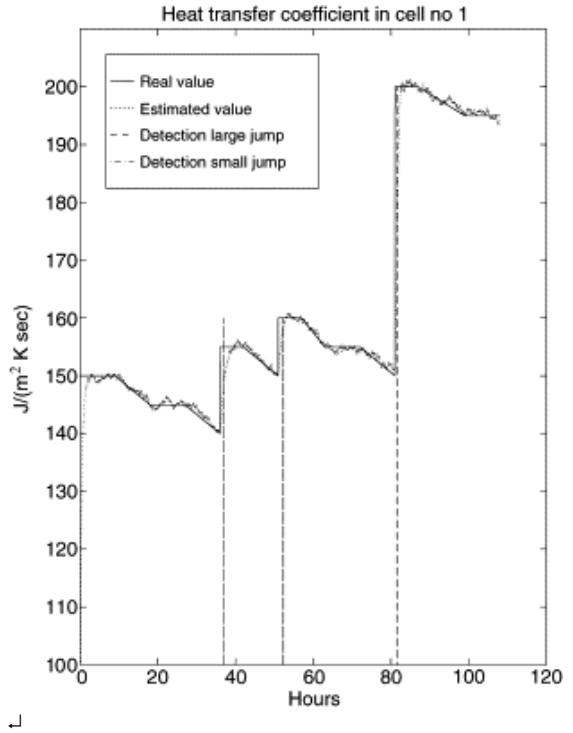

Fig. X. Title of figure, left justified, subsequent text indented. Place figures at the top or bottom of a column wherever possible, as close as possible to the first references to them in the paper. Restrict them to single-column width unless this would make them illegible. Coloured photographs or figures will not be reproduced in colour in the printed Proceedings.

↵ Where a **publication** is referred to in the text, enclose the authors' names and the date of publication within the brackets, see (Brown, *et al*., 1994). For one author, use author's surname and the date (Smith, 1991). For two authors, give both names and the date (Smith and Jones, 1992). For three or more authors, use the first author, plus "*et al.*", and the date (Morris, *et al*., 1990a). If giving a list of references, separate them using semi-colons (Brown, *et al*., 1994; Smith, 1991; Smith, and Jones, 1992; Morris, *et al.*, 1990b).  $\overline{a}$ 

Xxxxxx xxxxx xxxxx xxxxxx xxxxxx xxxxx xxxxx xxxxx xxx xxxx xxx x xxx xxxxxxxx xxxxxxx xxxxx xxxxxx xx xxxx xxx xx xxxxxxx. Xxxxxx xxxxxx xxxxxx xx xx xxxxxx xxxxxxxx xxxx xxxxxx xx xxxxxx xxxxxxx xxxxxxx xxxxxx xxxxxxx xxxxx xxxxx xxx xx xxxx xx xxxx xxxxxxx xxxxxx xxxx xxx. Xxxxx xxxx xxxxxx xxxxxx xxxxxx xx xxxx xxxxxx xxxxx xxxxx xxxxx xxxx xxx xxxx xxxxxxx xxx xxxxx xxx xxxx xxx xxxxx xxxxxx xxxx xx xx xxxxxx xxxxxx xxxxx xxxxx. Xxxxxxx xx xxxxxx xxxxxx xxxxx xxxxxx xxxxx xxxxxxx xx xxxxx xxxxx xxxxx xxxxxx xx. ↵

Put only the date in brackets when referring to the **author(s)** of the referenced publication (for example, "This work was first developed by Smith (1991), and later expanded by Brown, *et al.* (1994), who demonstrated that……").

Table 1 Heading underlined and centred. Do not use vertical lines within the table; use horizontal lines only to separate headings from table entries

|             | Xxxxx Xxxxx Xxxx |     |            | Xxxxx Xxxxxx |
|-------------|------------------|-----|------------|--------------|
|             |                  |     |            | <b>XXXX</b>  |
| X           | X                |     | X X X      |              |
| XX.         | <b>XXX</b>       | XX  | X          | XX           |
| XXX         | $\mathbf{X}$     | X   | XXX        | <b>XXX</b>   |
| <b>XXXX</b> | XX               |     | XX         | X            |
| X XX        | <b>XXX</b>       | XX. | <b>XXX</b> | <b>XXXXX</b> |

When starting a new paragraph at the top of a column, be careful that the line space before it does not prevent the tops of the two columns from lining up.x xxxxxx xxxxxx xxxxx xxxxx xxxxx xxxxxxx xx xxxxxx x xxxxxx xxxxxx xxxxxx xxxx xxxx x xxx xxx xxxxx.  $\cdot$ 

Xxxxxxxxx xxxxxx xxxxxxxxxxxxxxxx xxxxx xxxxxxxxxxxxxxxxxxx xxxxxxx xxxxxx. Xxxxxxx. Xxxxxxx xxxx xxxxxxx x xxx xxxxxx xxxx xxx xxxx.

## Equations are centred and numbered consecutively, from 1 (n)

↵ Xxxxxx xxxxxx xxxxxxxxxxxxxxxxxxxxxx xxxxxxxxxxxxxx xxxxxxxxxxxxxxx xxxxxxxxxxxx. xxxxxx xxxxxx x.xxxxx xxxxxxx xxx xxxx xxxxxxxx x xxx xxxxxxx xxxxxxxx xxxxxxxxxx. Xxx xxxxx x xxx xxxxxxxxxx.x.

↵ ↵

↵

↵

## REFERENCES

↵ List of references arranged alphabetically according to first author, subsequent lines indented. Do not number references. Publications by the same author(s) should be listed in order of year of publication. If there is more than one paper by the same author(s) and with the same date, label them a,b, etc. (Morris *et al*., 1990a, b). Please note that **all** references listed here must be directly cited in the body of the text.

- Brown, F., M.G. Harris and A.N. Other (1994). Name of paper. In: *Name of book in italics or underlined* (Name(s) of editor(s). (Ed)), page numbers. Publisher, Place of publication.
- Smith, S.E. (1991). *Name of book in italics or underlined*, page or chapter numbers if relevant. Publisher, Place of publication.
- Smith, S.E. and L. Q. Jones (1972). Name of paper. *Name of journal in italics or underlined,* **Volume no in bold,** page numbers.
- Morris, K.J., A.C. Davies and J.M. Katz (1990a). *Xxxx x ixxxxxxxx xxxxxxxx xxxxxx* pp. xx–xxx Xxxxxxx. Xxxxx, X. X. X.
- Morris, K.J., A.C. Davies and J.M. Katz (1990b), Xxxxxxxxxxx xx xxx xxxxxxxxxxx xxx xxxxxxx xxxxxxxxx xxxxxxx In: *Xxxxxxxx* Xxxxxxxx xxxx (X.xxxxxxxx (Ed.)).xxx.